Linux PDF

## https://www.100test.com/kao\_ti2020/144/2021\_2022\_Linux\_E6\_93  $\_8D\_E4\_BD\_c103\_144794.$ htm

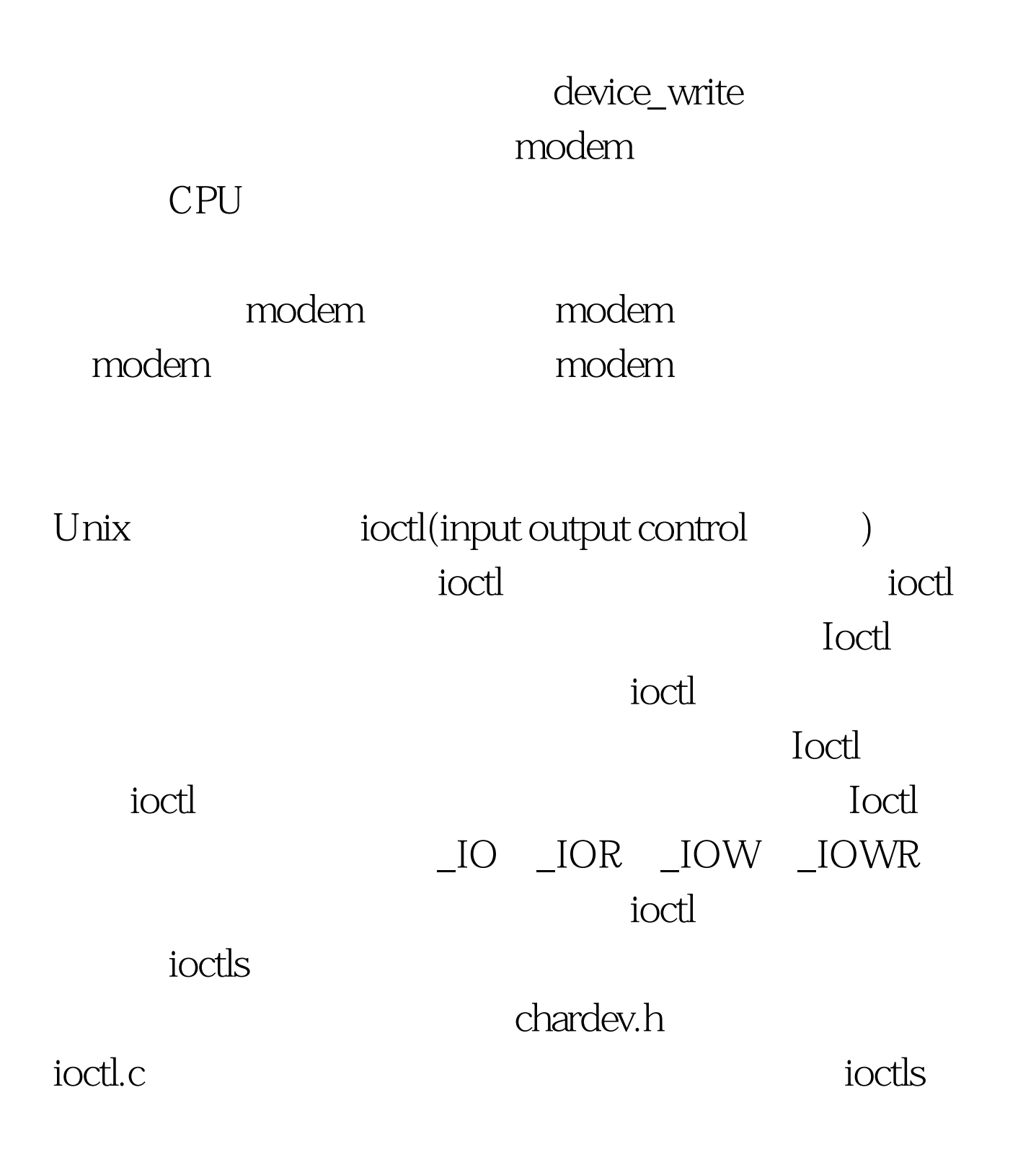

 $i$ octl $j$ 

documentation/ioctl-number.txt

 $ex$  chardev.c  $*$  chardev.c  $*$   $*$  Create an input/output character device \*/ /\* Copyright (C) 1998-99 by Ori Pomerantz \*/ /\* The necessary header files \*/ /\* Standard in kernel modules \*/ #include /\* Were doing kernel work \*/ #include /\* Specifically, a module \*/ /\* Deal with CONFIG\_MODVERSIONS \*/ #if CONFIG\_MODVERSIONS==1 #define MODVERSIONS #include #endif /\* For character devices \*/ /\* The character device definitions are here \*/ #include /\* A wrapper which does next to nothing at \* at present, but may help for compatibility \* with future versions of Linux \*/ #include /\* Our own ioctl numbers \*/ #include "chardev.h" /\* In 2.2.3 /usr/include/linux/version.h includes a \* macro for this, but 2.0.35 doesnt - so I add it \* here if necessary. \*/ #ifndef KERNEL\_VERSION #define KERNEL\_VERSION(a,b,c)  $((a)*65536(b)*256(c))$  #endif #if LINUX\_VERSION\_CODE >= KERNEL\_VERSION(2,2,0) #include /\* for get\_user and put\_user \*/ #endif #define SUCCESS 0 /\* Device Declarations \*\*\*\*\*\*\*\*\*\*\*\*\*\*\*\*\*\*\*\*\*\*\*\*\*\*\*\*\*\*\*\* \*/ /\* The name for our device, as it will appear in \* /proc/devices \*/ #define DEVICE\_NAME "char\_dev" /\* The maximum length of the message for the device \*/ #define BUF\_LEN 80 /\* Is the device open right now? Used to prevent \* concurent access into the same device \*/ static int

Device\_Open =  $0$  /\* The message the device will give when asked  $*/$ static char Message[BUF\_LEN]. /\* How far did the process reading

the message get? \* Useful if the message is larger than the size of the \* buffer we get to fill in device\_read. \*/ static char \*Message\_Ptr. /\* This function is called whenever a process attempts \* to open the device file \*/ static int device\_open(struct inode \*inode, struct file \*file) { #ifdef DEBUG printk ("device\_open(%p)\n", file). #endif  $/*$ We dont want to talk to two processes at the  $*$  same time  $*/$  if (Device\_Open) return -EBUSY. /\* If this was a process, we would have had to be \* more careful here, because one process might have \* checked Device\_Open right before the other one \* tried to increment it. However, were in the \* kernel, so were protected against context switches. \* \* This is NOT the right attitude to take, because we \* might be running on an SMP box, but well deal with \* SMP in a later chapter. \*/ Device\_Open . /\* Initialize the message \*/ Message\_Ptr = Message. MOD\_INC\_USE\_COUNT. return SUCCESS. } /\* This function is called when a process closes the \* device file. It doesnt have a return value because \* it cannot fail. Regardless of what else happens, you \* should always be able to close a device (in 20, a  $22*$  device file could be impossible to close).  $*/$  #if LINUX VERSION  $CODE = KERNEL$  VERSION(2,20) static int device\_release(struct inode \*inode, struct file \*file) #else static void device\_release(struct inode \*inode, struct file \*file) #endif { #ifdef DEBUG printk ("device\_release(%p,%p)\n", inode, file). #endif /\* Were now ready for our next caller \*/ Device\_Open --. MOD\_DEC\_USE\_COUNT. #if LINUX\_VERSION\_CODE >= KERNEL\_VERSION(2,2,0) return 0. #endif }/\* This function is called whenever a process which \* has already opened the device file

attempts to \* read from it. \*/ #if LINUX\_VERSION\_CODE >= KERNEL\_VERSION(2,2,0) static ssize\_t device\_read( struct file \*file, char \*buffer, /\* The buffer to fill with the data \*/ size\_t length, /\* The length of the buffer  $*/$  loff\_t  $*$ offset)  $/*$  offset to the file  $*/$  #else static int device\_read( struct inode \*inode, struct file \*file, char \*buffer,  $\hat{ }$  The buffer to fill with the data  $\hat{ }$  int length)  $\hat{ }$  The length of the buffer \* (mustnt write beyond that!) \*/ #endif { /\* Number of bytes actually written to the buffer  $*/$  int bytes\_read = 0. #ifdef DEBUG printk("device\_read(%p,%p,%d)\n", file, buffer, length). #endif  $*$  If were at the end of the message, return  $0*$  (which signifies end of file)  $*/$  if (\*Message\_Ptr == 0) return  $\Omega$  /\* Actually put the data into the buffer \*/ while (length amp. \*Message\_Ptr) { /\* Because the buffer is in the user data segment, \* not the kernel data segment, assignment wouldnt \* work. Instead, we have to use put\_user which \* copies data from the kernel data segment to the \* user data segment. \*/ put\_user(\*(Message\_Ptr ), buffer ). length --. bytes\_read . } #ifdef DEBUG printk ("Read %d bytes, %d left\n", bytes\_read, length). #endif /\* Read functions are supposed to return the number \* of bytes actually inserted into the buffer \*/ return bytes\_read. }/\* This function is called when somebody tries to \* write into our device file. \*/ #if LINUX\_VERSION\_CODE >= KERNEL\_VERSION(2,2,0) static ssize\_t device\_write(struct file \*file, const char \*buffer, size\_t length, loff\_t \*offset) #else static int device write(struct inode \*inode, struct file \*file, const char \*buffer, int length) #endif { int i. #ifdef DEBUG printk ("device\_write(%p,%s,%d)", file, buffer, length). #endif for $(i=Q \text{ i #}$ if

## LINUX\_VERSION\_CODE >= KERNEL\_VERSION(2,2,0)

get\_user(Message, buffer i). #else Message = get\_user(buffer i). #endif Message\_Ptr = Message. /\* Again, return the number of input characters used \*/ return i. }/\* This function is called whenever a process tries to \* do an ioctl on our device file. We get two extra \* parameters (additional to the inode and file \* structures, which all device functions get): the number \* of the ioctl called and the parameter given to the \* ioctl function. \* \* If the ioctl is write or read/write (meaning output \* is returned to the calling process), the ioctl call \* returns the output of this function. \*/ int device\_ioctl( struct inode \*inode, struct file \*file, unsigned int ioctl\_num,/\* The number of the ioctl \*/ unsigned long ioctl\_param) /\* The parameter to it \*/ { int i. char \*temp. #if LINUX\_VERSION\_CODE >= KERNEL\_VERSION(2,2,0) char ch. #endif /\* Switch according to the ioctl called \*/ switch (ioctl\_num) { case IOCTL\_SET\_MSG: /\* Receive a pointer to a message (in user space) \* and set that to be the devices message. \*/ /\* Get the parameter given to ioctl by the process \*/ temp = (char \*) ioctl\_param. /\* Find the length of the message \*/ #if LINUX\_VERSION\_CODE >= KERNEL\_VERSION(2,2,0) get\_user(ch, temp). for (i=0. ch amp. ibr temp ) i ,> get\_user(ch, temp). #else for  $(i=0.9$  get\_user(temp) amp. ibr temp) i, $>$ . #endif  $/*$ Dont reinvent the wheel - call device\_write \*/ #if LINUX\_VERSION\_CODE >= KERNEL\_VERSION(2,2,0) device\_write(file, (char \*) ioctl\_param, i, 0). #else device\_write(inode, file, (char \*) ioctl\_param, i). #endif break. case IOCTL\_GET\_MSG: /\* Give the current message to the calling \*

process - the parameter we got is a pointer,  $*$  fill it.  $*/$  #if  $LINUX_VERSION\_CODE = KERNEL_VERSION (2,2,0) i =$ device\_read(file, (char \*) ioctl\_param, 99, 0). #else i = device\_read(inode, file, (char \*) ioctl\_param, 99). #endif /\* Warning - we assume here the buffer length is \* 100. If its less than that we might overflow \* the buffer, causing the process to core dump. \* \* The reason we only allow up to 99 characters is \* that the NULL which terminates the string also \* needs room. \*/ /\* Put a zero at the end of the buffer, so it  $*$  will be properly terminated  $*/$  put\_user( $\setminus$ (char \*) ioctl\_param i). break. case IOCTL\_GET\_NTH\_BYTE: /\* This ioctl is both input (ioctl\_param) and \* output (the return value of this function) \*/ return Message[ioctl\_param]. break. } return SUCCESS. }/\* Module Declarations \*\*\*\*\*\*\*\*\*\*\*\*\*\*\*\*\*\*\*\*\*\*\*\*\*\*\* \*/ /\* This structure will hold the functions to be called \* when a process does something to the device we \* created. Since a pointer to this structure is kept in \* the devices table, it cant be local to \* init\_module. NULL is for unimplemented functions. \*/ struct file\_operations Fops = { NULL, /\* seek \*/ device\_read, device\_write, NULL, /\* readdir \*/ NULL, /\* 0select \*/ device\_ioctl, /\* ioctl \*/ NULL, /\* mmap \*/ device\_open, #if LINUX\_VERSION\_CODE >= KERNEL\_VERSION(2,2,0) NULL, /\* flush \*/ #endif device\_release /\* a.k.a. close \*/ }. /\* Initialize the module - Register the character device \*/ int init\_module() { int ret\_val. /\* Register the character device (atleast try) \*/ ret\_val = module\_register\_chrdev(MAJOR\_NUM, DEVICE\_NAME, &amp.Fops). /\* Negative values signify an error \*/ if (ret\_val 100Test

www.100test.com